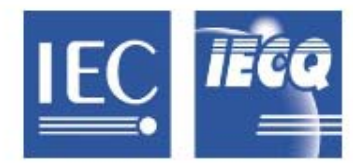

国际电工委员会质量评定体系 (IECQ)

涵盖电子元器件、组装件、相关物料和过程

IECQ 有关规则及详情,请访问 www.iecq.org

## IECQ 符合性证书

## 有害物质过程管理

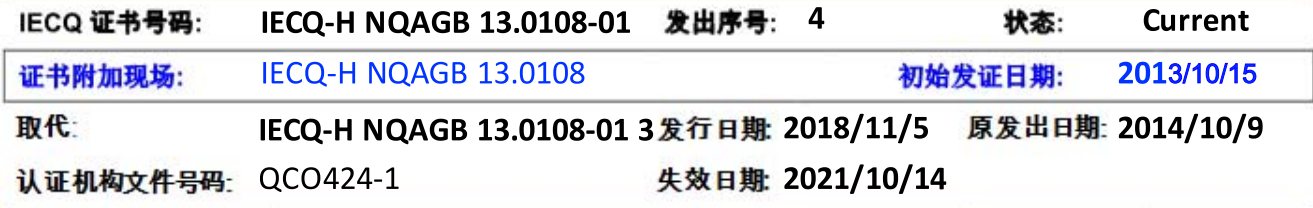

活用于·

- European Directive 2011/65/EU ("RoHS Restriction of the use Of certain Hazardous Substances") in electrical and electronic equipment and its amendments
- IEC 61249-2-21

湖北日海通讯技术有限公司

湖北省武汉市江夏区藏龙岛科技园栗庙路6号日海通讯产业园

该组织已制定和实施有害物质过程管理程序和相关过程,经审核,发现这些程序及过程符合适用的IECQ HSPM 组织批准要求,即IEC电子元器件质量评定体系(IECQ)的基本规则IECQ 01 和程序规则IECQ 03-5 "IECQ 有害 物质过程管理",以及IECQ规范:

• IECQ QC 080000:2017 - 有害物质过程管理体系要求

此证书适用于以下活动范围内的所有电子元器件、组装件、相关物料和过程:

户外一体化通讯机房及机柜、铁塔系列产品的设计、生产

-- Atlached Schedule(s): - Non --

签发的认证机构: NQA

MCombay

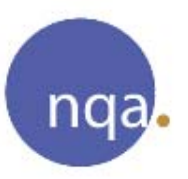

授权人: **Matthew Gantley** 

United Kingdom

Warwick House, Houghton Hall Park,

Houghton Regis, Dunstable, Bedfordshire, LU5 5ZX

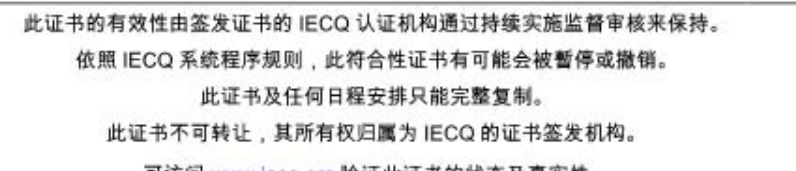

可访问 www.iecq.org验证此证书的状态及真实性。

- Attached Translation: - Non-

Chinese (Simplified) Template (ECO-H-AS Rev. 8.2 ZHS